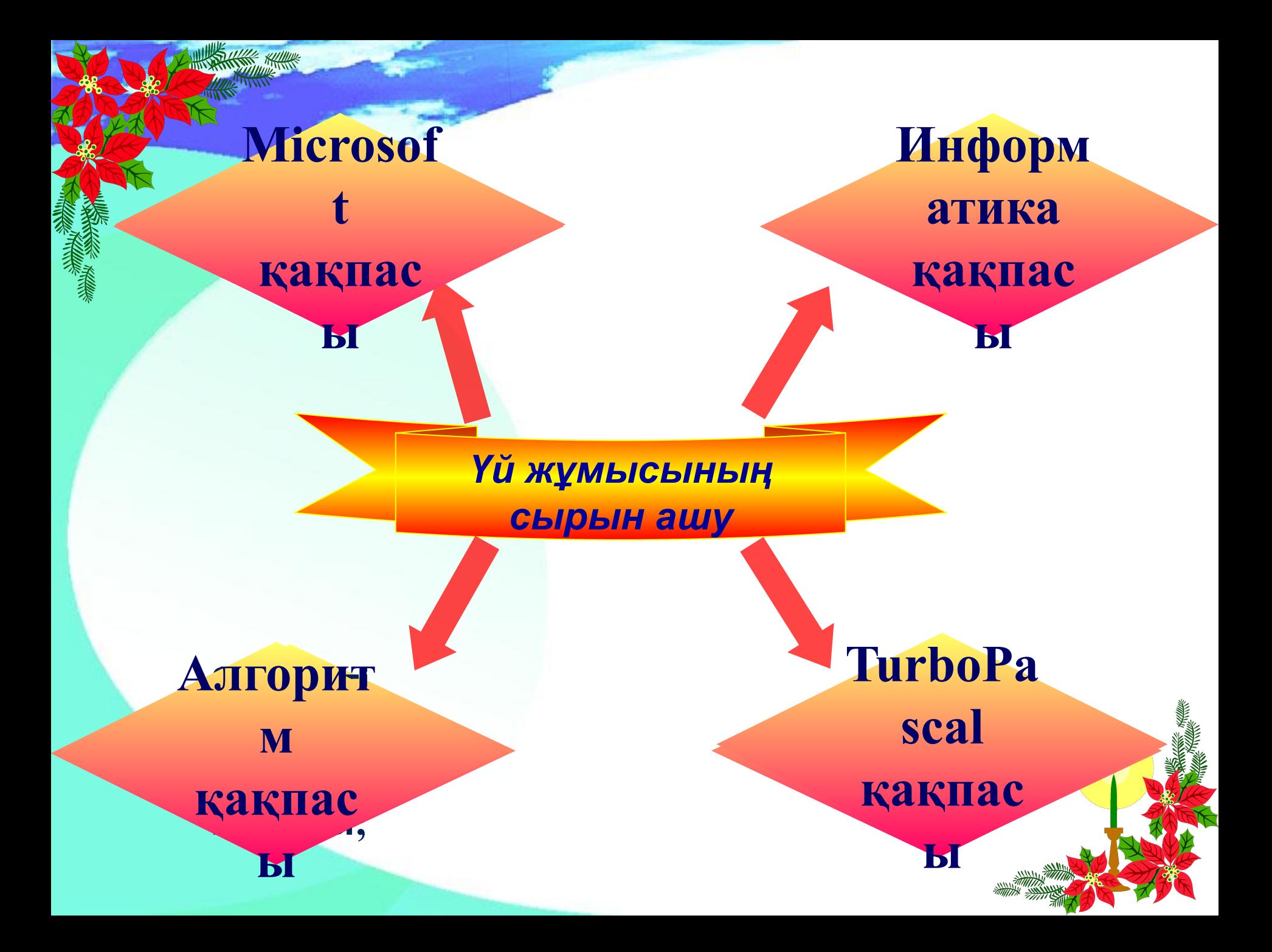

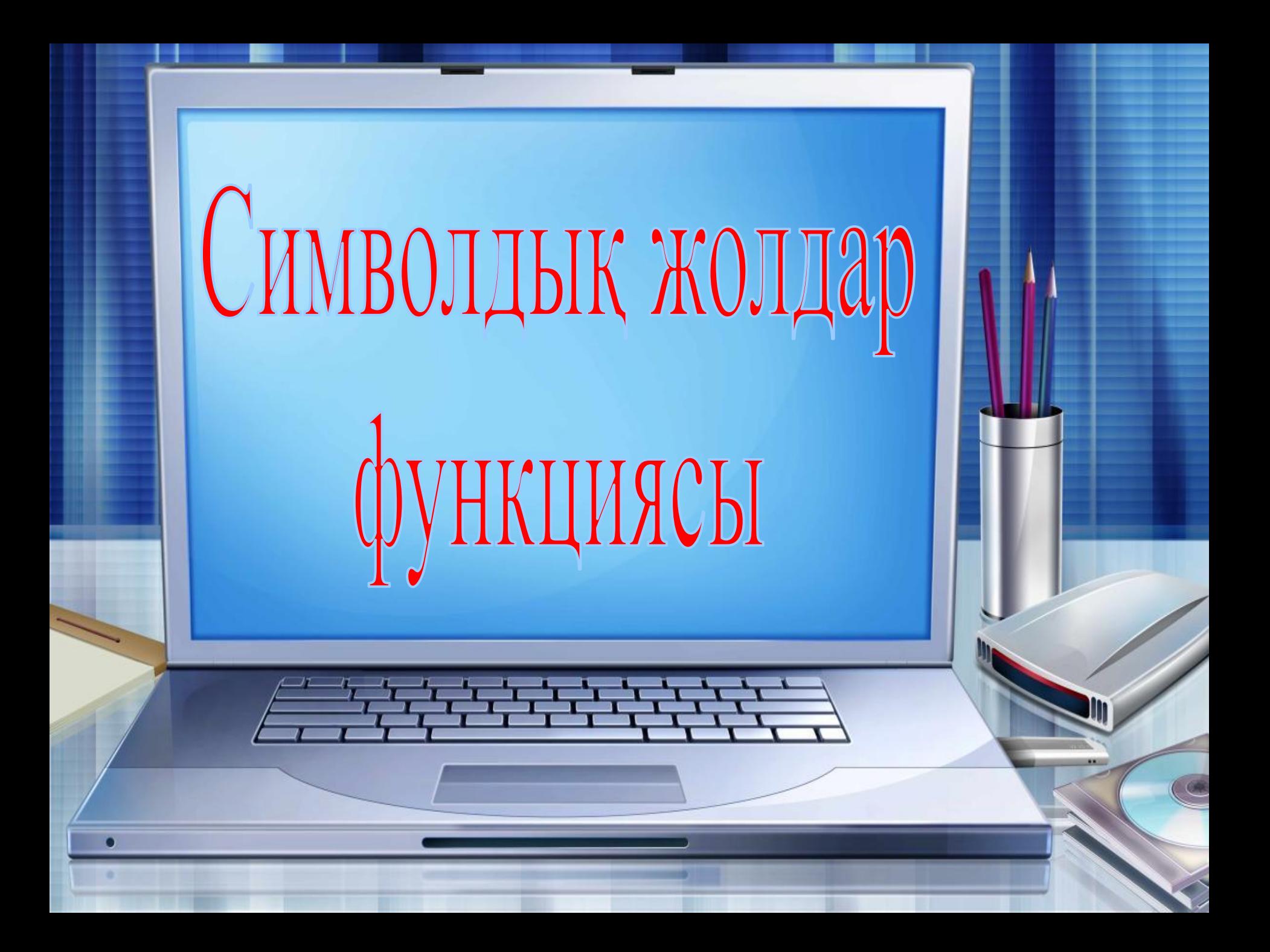

**Символдық шамалар дегеніміз** *сөз тіркестері түрінде берілген мəтін элементтері. Символдық мəліметтермен жұмыс істеу тəсілдері. Осыған дейінгі программаларда біз тек сан мəндерімен ғана жұмыс жасап келеміз. Ал қазіргі компьютерлерімізде кез-келген символдық айнымалыларды өңдейтін программалар бар. Сондықтан бүгінгі тақырыбымыз бойынша ақпаратты пернетақтадан енгізу жəне дисплей экранына шығаруды қарастыратын боламыз. Бұл программада да сандық ақпаратты енгізу жəне шығару сияқты операторларының көмегімен жұмыс істей аламыз.*

## **Символдық шамалар**

2. Символдық шамалар қандай қызметші сөзбен белгіленеді?

4. Жолдық шамалар қандай қызметші сөзбен белгіленеді?

8. Concat (S1, S2, …, SN)

1. Символдық шама дегеніміз не? Мән ретінде бір ғана таңбаны қабылдай алатын шамалар. **Char** - айнымалының мəні жеке символ болатынын білдіретін тип 3. Жолдық шама дегеніміз не? Мəндері мəтін болып табылатын шамалар.

> **String** - айнымалының мəні сөз/сөйлем екенін білдіретін тип

5. Length (s) s-жолдың ұзындығын анықтайды.

6. Copy (s, p, n) S-cesiнiң p нөмірінен бастап, қатар S-сөзінің p нөмірінен бастап, қатар тұрған n-символды көшіріп алады

7. Delete (s, p, n) s-cөзінің p нөмірінен бастап, қатар s-сөзінің p нөмірінен бастап, қатар тұрған n-символды өшіреді

> s1, s2, …, sn айнымалылар мəндерін тұрған орындары бойынша біріктіреді.

9. Insert (s1, s2, n) s1 сөзін s2 сөзіне n –нөмірінен бастап тіркеп жазады.

 $10. \text{Pos}(s1, s2)$  s1 кіші сөзі s2 ұзын сөздің ішінде бар ма/жоқ па, соны анықтайды (егер жоқ болса нəтиже 0)

**Мысалы: "Mektep" сөзінен "ек" сөзін қиып алу программасын құру. Бұл жерде "ек" сөзі 2-əріптен бастап, 2 əріп қиып алу керек. Ол үшін COPY операторын пайдаланамыз** program f1; uses/crt; **var a, b:string; begin/clrscr; a:='mektep'; b:=copy(a,2,2); writeln(a); writeln(b); readln; end.**

## 1 топ

- 1. есеп: "Информатика" сөзінің ұзындығын анықтайтын программа құр.
- 2. есеп «Студент» сөзінен «уд» əріптерін өшіріп тастайтын программа құр.

## 2 топ

- 1. есеп: "Информатика" сөзінен "фор" сөзін қиып алатын программа құр.
- 2. есеп «Оқушы» сөзінен «шы» əріптерін өшіріп тастайтын программа құр.

## **Бекіту сұрақтары**

- **1. Символдық шамалар дегеніміз не?**
- **2. Символдық шамалар қандай қызметші сөзбен белгіленеді?**
- **3. Жолдық шама дегеніміз не?**
- **4. Жолдық шамалар қандай қызметші сөзбен белгіленеді?**
- **5. Символлдық шамалармен жұмыс функциялары**